## **Introduzione**

Quando Docker ha iniziato a farsi strada nel settore IT, in ambienti come conferenze o blog tecnologici, non era una di quelle novità ben viste, e spesso gli sviluppatori l'hanno liquidato come l'ennesimo progetto pieno di promesse, ma troppo complesso per essere adottato.

La realtà dei fatti è che i cambiamenti impauriscono: la maggior parte delle persone è restia a stravolgere le proprie abitudini, e nel settore IT c'è spesso l'usanza di "non toccare se funziona tutto bene"; forse per questo motivo, e sicuramente anche per altre ragioni, il progetto Docker e i vari strumenti a disposizione hanno avuto bisogno di qualche anno prima di entrare ufficialmente nel panorama delle soluzioni utilizzate dalle grandi aziende leader del settore.

Una frase che mi è sempre piaciuta di Andrea Camilleri è la seguente: "Arriva un momento nel quale t'adduni, t'accorgi che la tua vita è cangiata. Fatti impercettibili si sono accumulati fino a determinare la svolta. O macari fatti ben visibili, di cui però non hai calcolato la portata, le conseguenze".

Nel 2018 ho avuto l'opportunità di avvicinarmi a questa tecnologia e di apprezzarne le mille sfaccettature, soprattutto per il tipo di percorso professionale che ho intrapreso, e che continuo a portare avanti; avendo iniziato la mia esperienza lavorativa come sistemista, spesso ho avuto a che fare con architetture software complesse, mal progettate e di conseguenza difficili da implementare e manutenere. Ho rivisto in Docker tutto il buono della virtualizzazione delle soluzioni software, ma senza la difficoltà delle ore e ore di installazione e configurazione dei sistemi: con poche righe scritte in un file di configurazione, Docker permette invece di ottenere una gestione pulita e semplice anche di progetti molto complessi. Basti pensare alle aziende che sfruttano Docker (con l'ausilio di Kubernetes e di diversi *cloud provider*) per fornire servizi di prenotazione di vacanze, oppure per lo shopping online, o per fornire le notizie del giorno: se guardiamo la Figura I.1, troviamo i loghi di aziende leader nei diversi settori.

Spesso ho utilizzato questa tecnologia per favorire la distribuzione di nuove soluzioni o per la migrazione di soluzioni esistenti; anche questo tipo di attività diventa estremamente semplice, avendo a disposizione più di 15.000 immagini di base su cui fare affidamento per ricostruire e "ridare vita" a soluzioni monolitiche che magari sembravano giunte al termine dei loro giorni di vita.

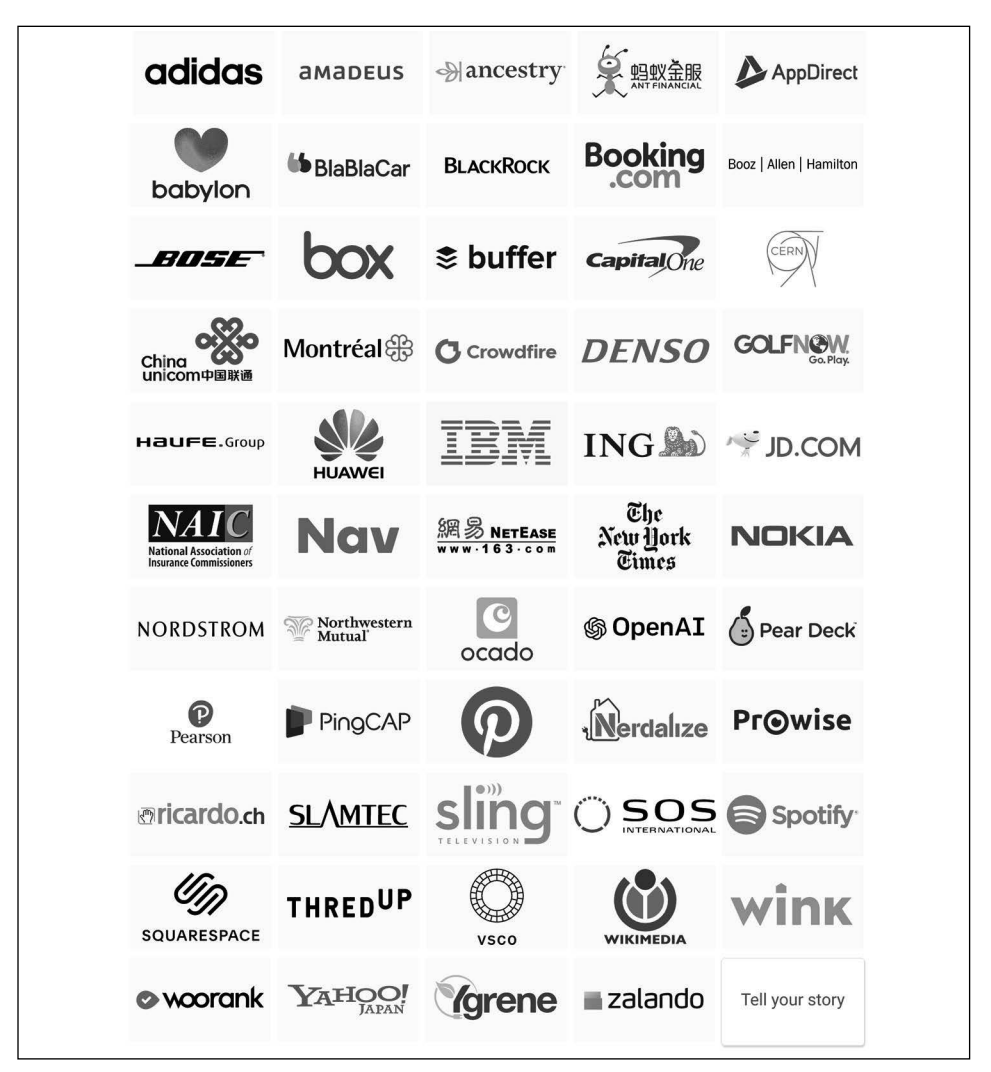

**Figura I.1** Alcune aziende leader di settore che utilizzano Docker per fornire i propri servizi.

Come in tutti i lavori, ci sono stati momenti davvero difficili, in cui la documentazione fornita non sempre era di aiuto, e quasi mai in italiano.

Nel corso del tempo sono riuscita a raccogliere moltissimo materiale scritto, che mi ha aiutato a fissare procedimenti e concetti necessari alla messa in posa di diversi progetti i cui componenti di base erano simili tra loro; aggiungiamo anche che sono una di quelle persone alle quali piace fissare le idee per iscritto (sul repository GitHub ho diversi progetti che contengono guide sintetiche ma efficaci su molte tecnologie che ho utilizzato nel tempo).

Docker non è sicuramente una tecnologia di immediata comprensione, soprattutto per uno sviluppatore; la documentazione fornita è più adatta a un architetto software con esperienza pluriennale e con una mente molto razionale. In questo manuale, invece, si parte dalle basi, non dando per scontato nessun aspetto del settore in cui viene applicato, né dei casi d'uso che un qualsiasi informatico può trovarsi a dover affrontare. Infatti, dopo alcuni capitoli introduttivi che servono a porre le basi per incamerare i concetti fondamentali dei vari strumenti a disposizione, si parte subito per un viaggio molto pratico, che permette al lettore di "toccare con mano" questa tecnologia, senza inutili aforismi. Sicuramente l'argomento centrale del manuale sono i container e la loro gestione; viene però dato ampio spazio anche ai principali "collaboratori" di Docker, che non possono e non devono mancare all'interno del bagaglio di un professionista che voglia rendere questa esperienza una vera e propria competenza: è presente infatti una sezione dedicata a Docker Swarm e a Docker Compose, strumenti per un'orchestrazione media, oltre a un capitolo introduttivo su Kubernetes, che certamente meriterebbe di essere trattato in un volume a parte.

Fondamentali sono le Appendici: contengono in breve tutti i comandi, che vengono analizzati nel dettaglio nelle diverse sezioni, complete di esempi e *cheatsheet* che possono essere utilizzati per avere un elenco rapido sempre a disposizione delle operazioni più comuni nelle diverse tecnologie analizzate.

## **A chi è rivolto questo manuale?**

Questo manuale si rivolge a tutti coloro che hanno un minimo di esperienza nello sviluppo e in generale hanno competenze in ambito amministrativo, inteso come gestione di ambienti virtuali e non; se conosci Linux, oppure sei un sistemista con conoscenze da sviluppatore, o sei un architetto software, o se hai anche solo una certa esperienza con i concetti di base, ti troverai senz'altro a tuo agio. Se invece non rientri in queste categorie, non preoccuparti: nei primi capitoli avrai a disposizione i concetti fondamentali che ti permetteranno di comprendere al meglio quello che verrà; in ogni caso, ogni spiegazione che fa riferimento ai vari comandi o al codice utilizzato è sempre molto dettagliata e cerca di coprire tutti gli aspetti necessari alla piena comprensione di quanto sviluppato. Il mio augurio va a te che hai deciso di intraprendere questa strada, con la speranza che il duro lavoro di mesi ti sia d'aiuto per crescere a livello professionale e personale. Buona lettura, e buon lavoro!